# "INFORME DE EVIDENCIAS QA"

# AMBIENTE PRODUCTIVO

SMARTFACE

VERSIÓN PORTAL 3.0.2

VERSIÓN APLICATIVOS 3.0.0.0

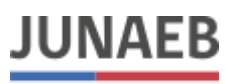

Ministerio de Educación Junta Nacional de Auxilio Escolar y Becas

SANTIAGO, 10 DE OCTUBRE DE 2019

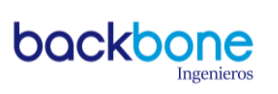

# **CONTENIDO**

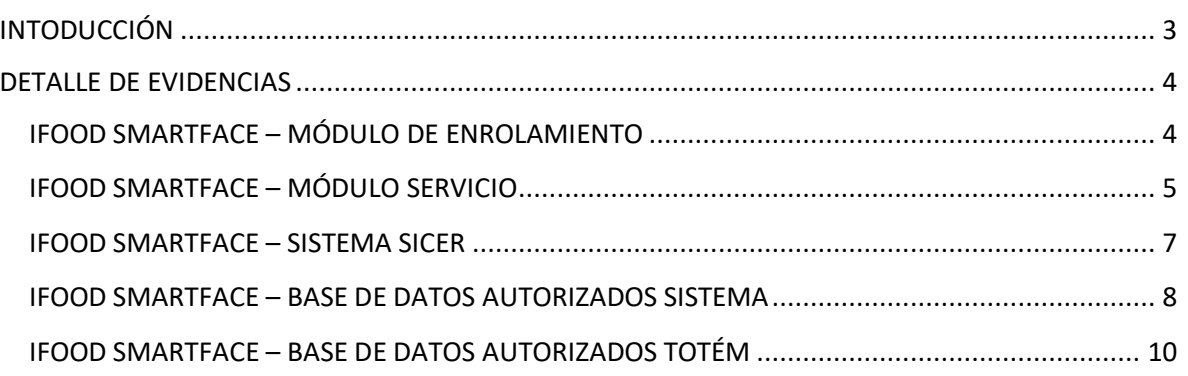

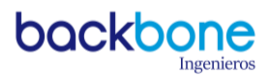

# <span id="page-2-0"></span>INTODUCCIÓN

En relación a la revisión del Portal y sus principales componentes, se observa que con fecha 10-10- 2019 no existe ninguna información sensible de los alumnos en el sistema implementado por el proveedor IFOOD – SmartFace en ambiente productivo versión número 3.0.2 portal y versión número 3.0.0.0 aplicativos.

Se verifica la correcta integración entre prestador y JUNAEB TI, donde la cantidad de matriculados y autorizados del RBD "10121" cuadra en la Base de Datos del prestador y que es factible verificar la certificación en el sistema SICER.

A continuación, se informa las evidencias de las pruebas realizadas, con la finalidad de tener la garantía de lo informado.

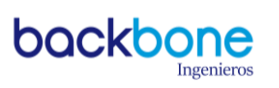

### <span id="page-3-0"></span>DETALLE DE EVIDENCIAS

#### <span id="page-3-1"></span>IFOOD SMARTFACE – MÓDULO DE ENROLAMIENTO

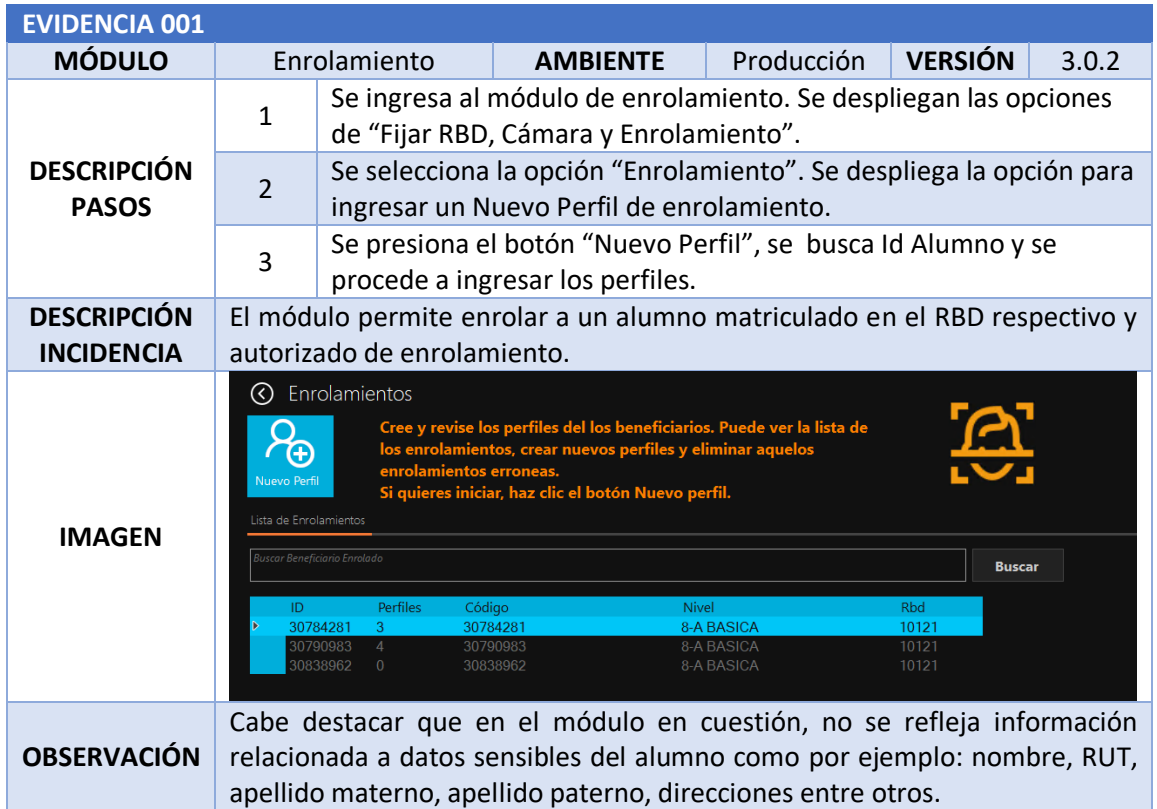

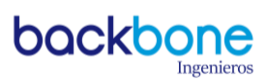

#### <span id="page-4-0"></span>IFOOD SMARTFACE – MÓDULO SERVICIO

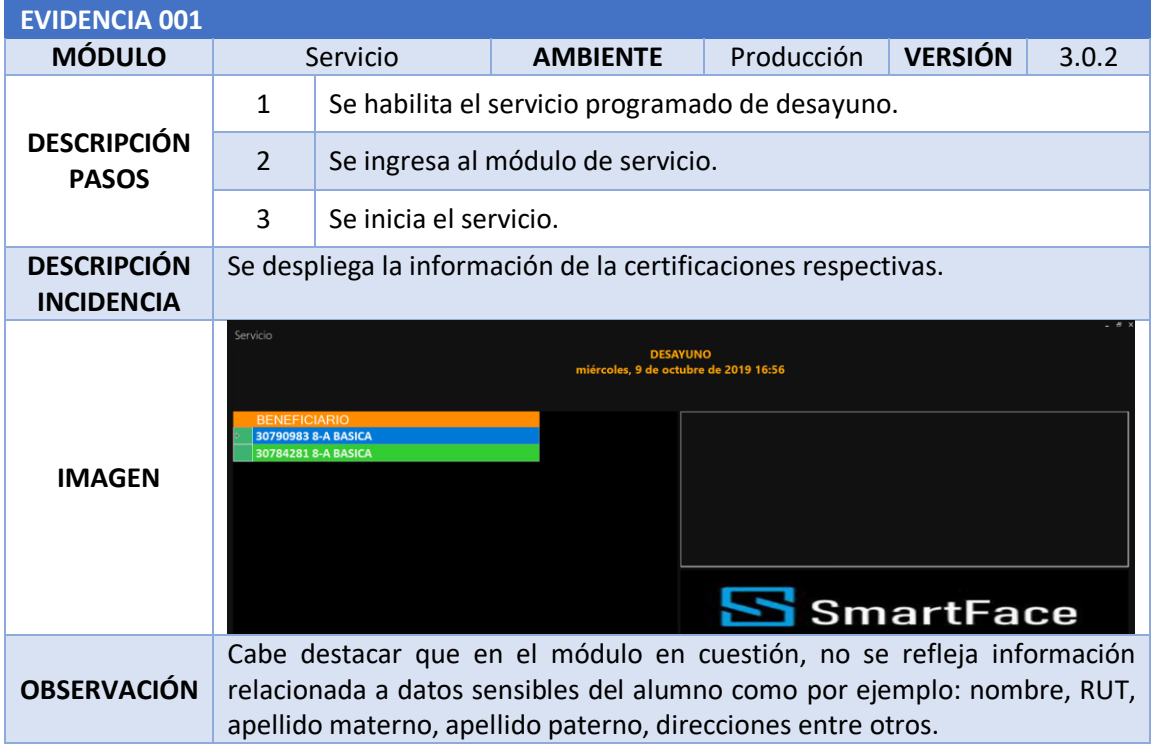

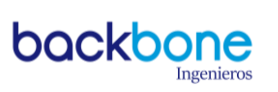

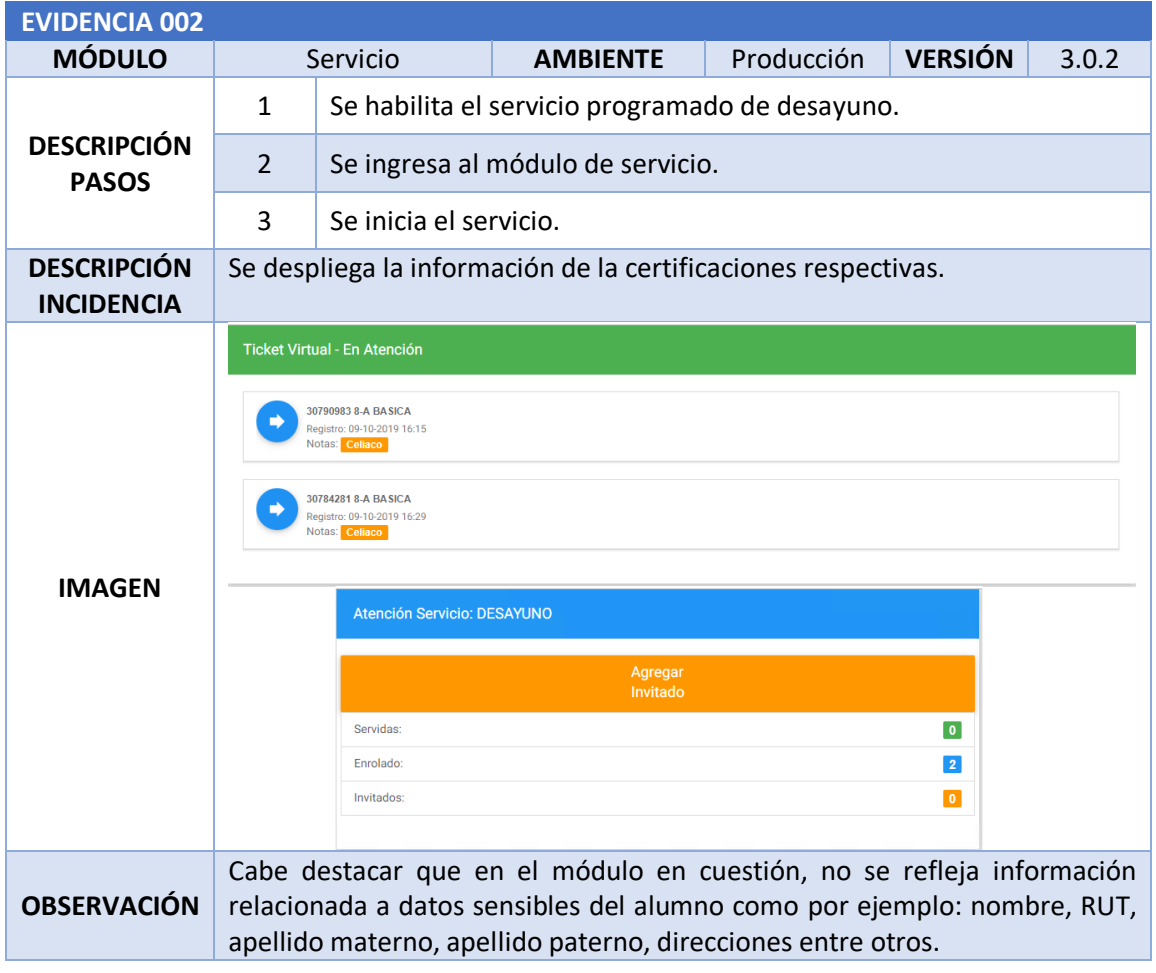

#### <span id="page-6-0"></span>IFOOD SMARTFACE – SISTEMA SICER

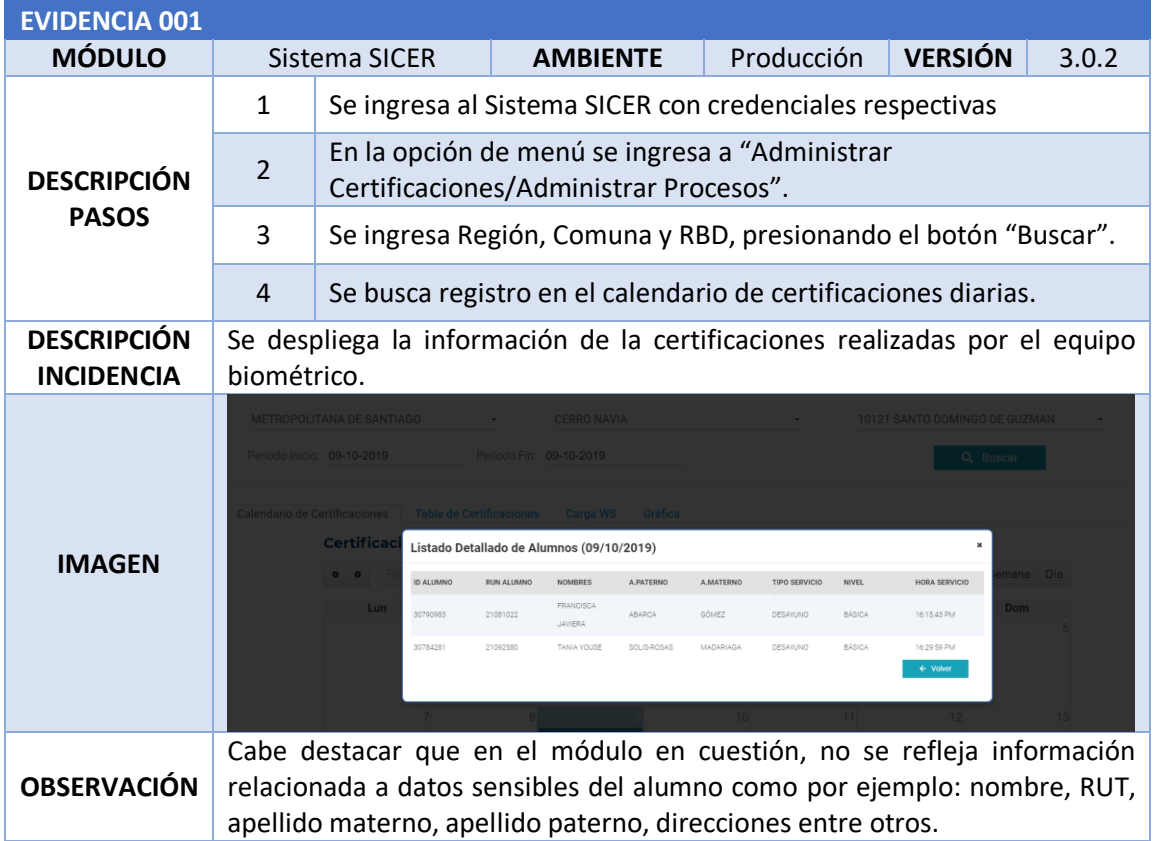

#### <span id="page-7-0"></span>IFOOD SMARTFACE – BASE DE DATOS AUTORIZADOS SISTEMA

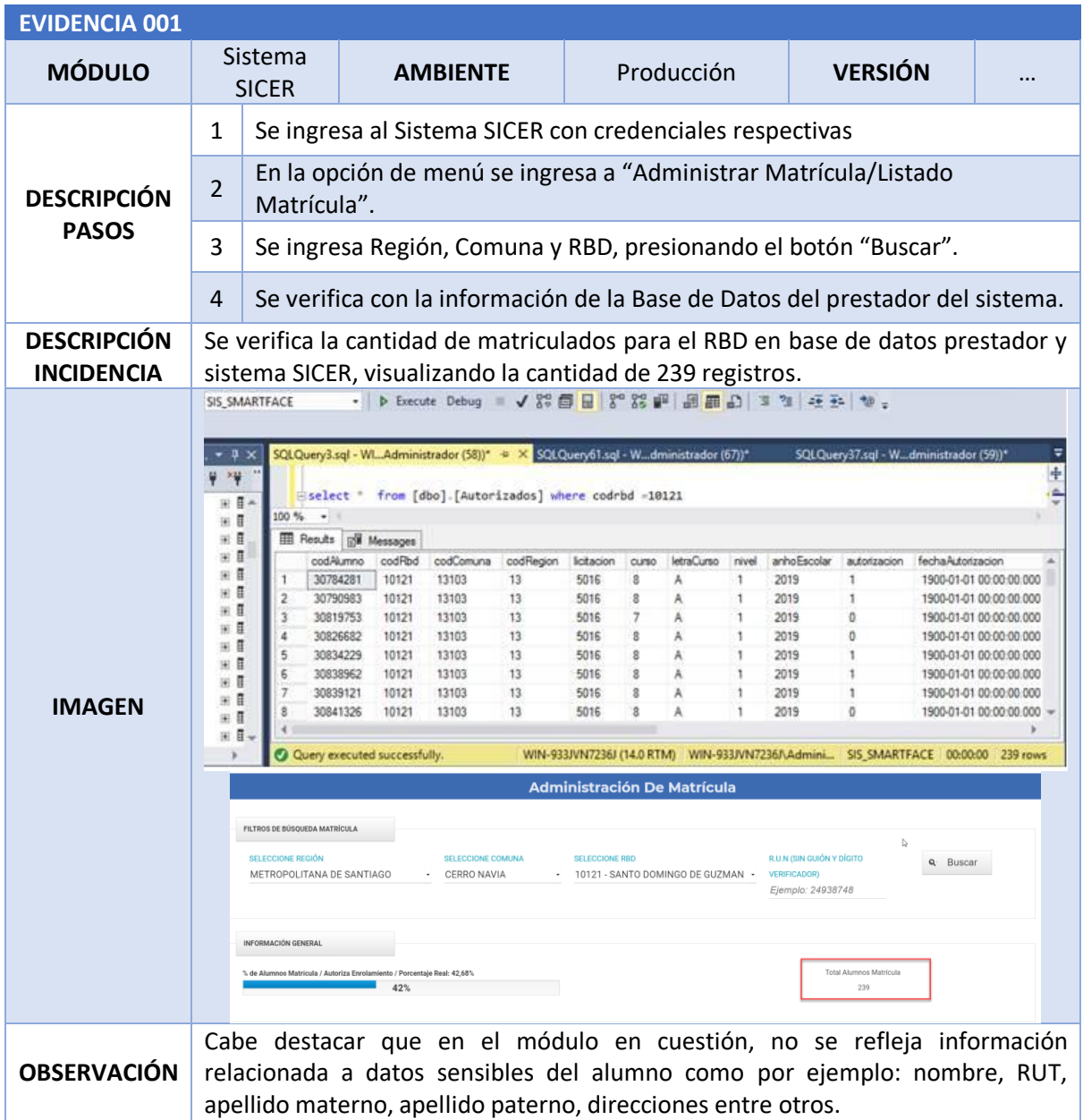

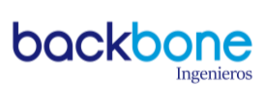

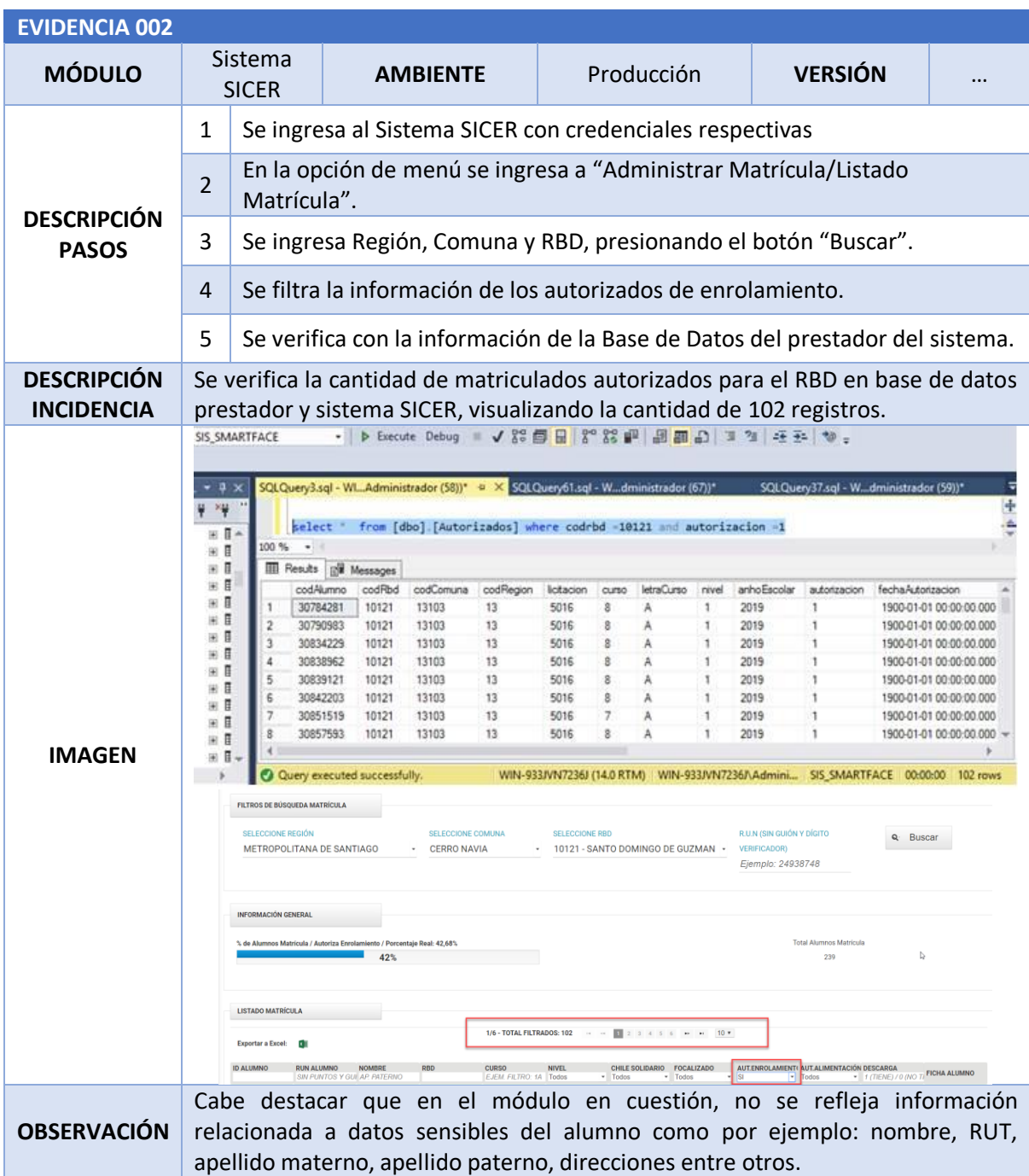

#### <span id="page-9-0"></span>IFOOD SMARTFACE – BASE DE DATOS AUTORIZADOS TOTÉM

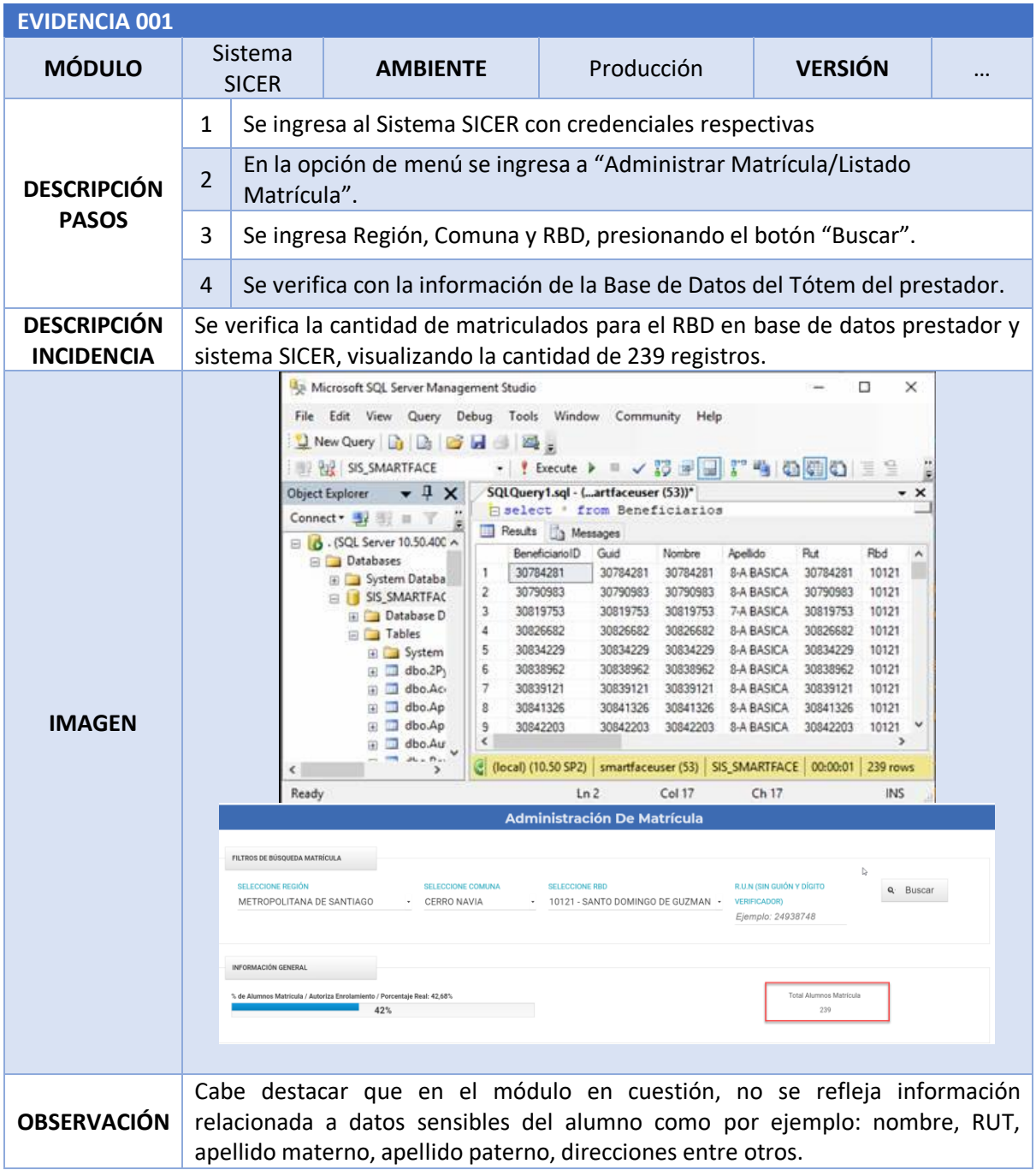

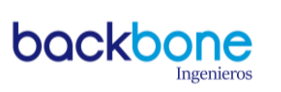

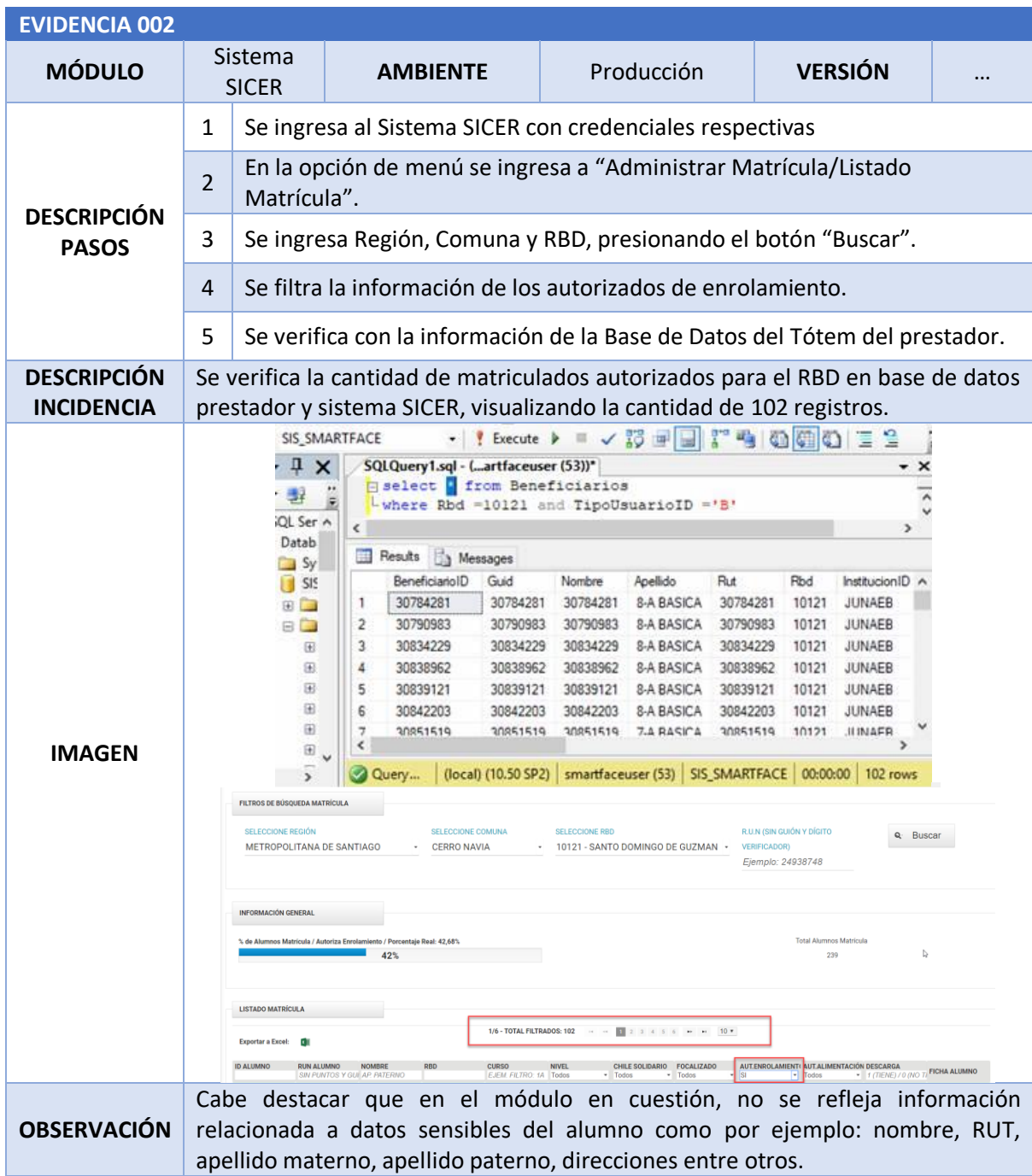